#### **МИНОБРНАУКИ РОССИИ** ФЕДЕРАЛЬНОЕ ГОСУДАРСТВЕННОЕ БЮДЖЕТНОЕ ОБРАЗОВАТЕЛЬНОЕ УЧРЕЖДЕНИЕ ВЫСШЕГО ОБРАЗОВАНИЯ **«БЕЛГОРОДСКИЙ ГОСУДАРСТВЕННЫЙ ТЕХНОЛОГИЧЕСКИЙ УНИВЕРСИТЕТ им. В.Г. ШУХОВА» (БГТУ им. В.Г. Шухова)**

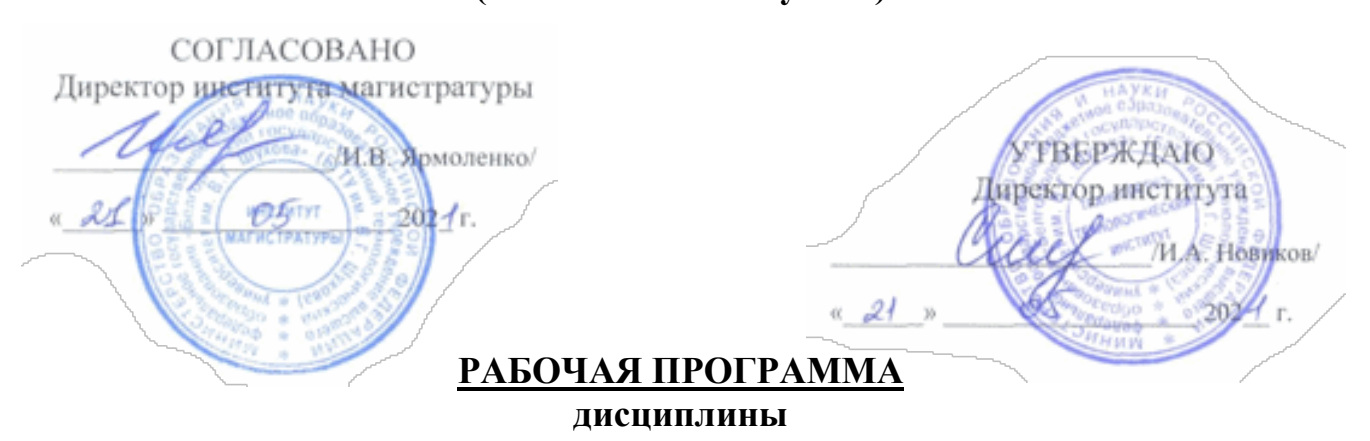

**Компьютерные технологии в науке и производстве**

направление подготовки:

**23.04.03 Эксплуатация транспортно-технологических машин и комплексов** Направленность программы (профиль):

#### **Сервис и эксплуатация автомобильного транспорта**

Квалификация

#### **магистр**

Форма обучения

#### **заочная**

## **Институт: Транспортно-технологический**

#### **Кафедра: Эксплуатации и организации движения автотранспорта**

Белгород – 2021

Рабочая программа составлена на основании требований:

Федерального государственного образовательного стандарта высшего образования по направлению подготовки 23.04.01 Технология транспортных процессов (уровень магистр), утверждённого приказом Министерства науки и высшего образования Российской Федерации № 911 от 7 августа 2020 г.

Плана учебного процесса БГТУ им. В.Г. Шухова, введённого в действие в 2021 году.

Составитель (составители): .т.н., доцент (**А.Е. Боровской**) Рабочая программа обсуждена на заседании кафедры эксплуатации и организации движения автотранспорта Заведующий кафедрой: д.т.н., проф. (В.С. Севернов): д.т.н., проф. (В.С. Севернов): д.т.н., проф. (В.С. Северно<br>Севернов): д.т.н., проф. (В.С. Севернов): д.т.н., проф. (В.С. Севернов): д.т.н., проф. (В.С. Севернов): д.т.н.  $\sim$ 

Рабочая программа одобрена методической комиссией института

<u>« 20 »  $\mu$ da 2027</u> г., протокол № 9 Председатель к.т.н., доцент  $\mathbb{Z}$   $\mathbb{Z}$  /  $\mathbb{Z}$  (Т.Н. Орехова)

# **1. ПЛАНИРУЕМЫЕ РЕЗУЛЬТАТЫ ОБУЧЕНИЯ ПО ДИСЦИПЛИНЕ**

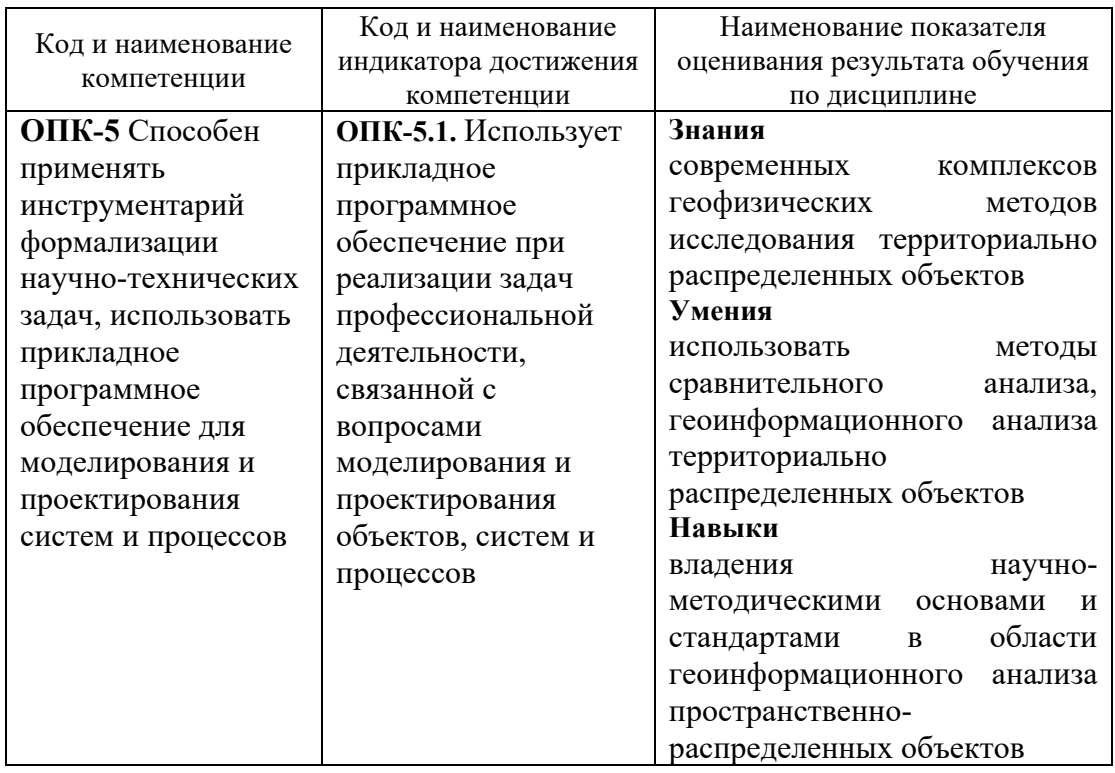

# **2. МЕСТО ДИСЦИПЛИНЫ В СТРУКТУРЕ ОБРАЗОВАТЕЛЬНОЙ ПРОГРАММЫ**

**1. Компетенция ОПК-5.** Способен применять инструментарий формализации научно-технических задач, использовать прикладное программное обеспечение для моделирования и проектирования систем и процессов

#### **2. Данная компетенция формируется следующими дисциплинами.**

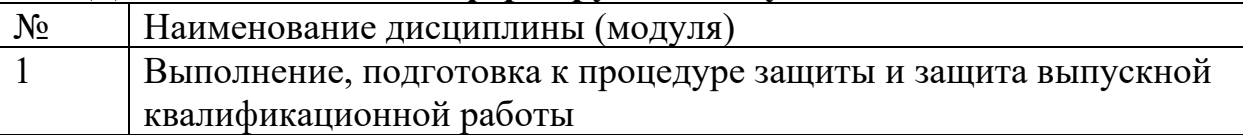

Общая трудоёмкость дисциплины составляет 4 зач. единиц, 144 часа.

Форма промежуточной аттестации Зачет

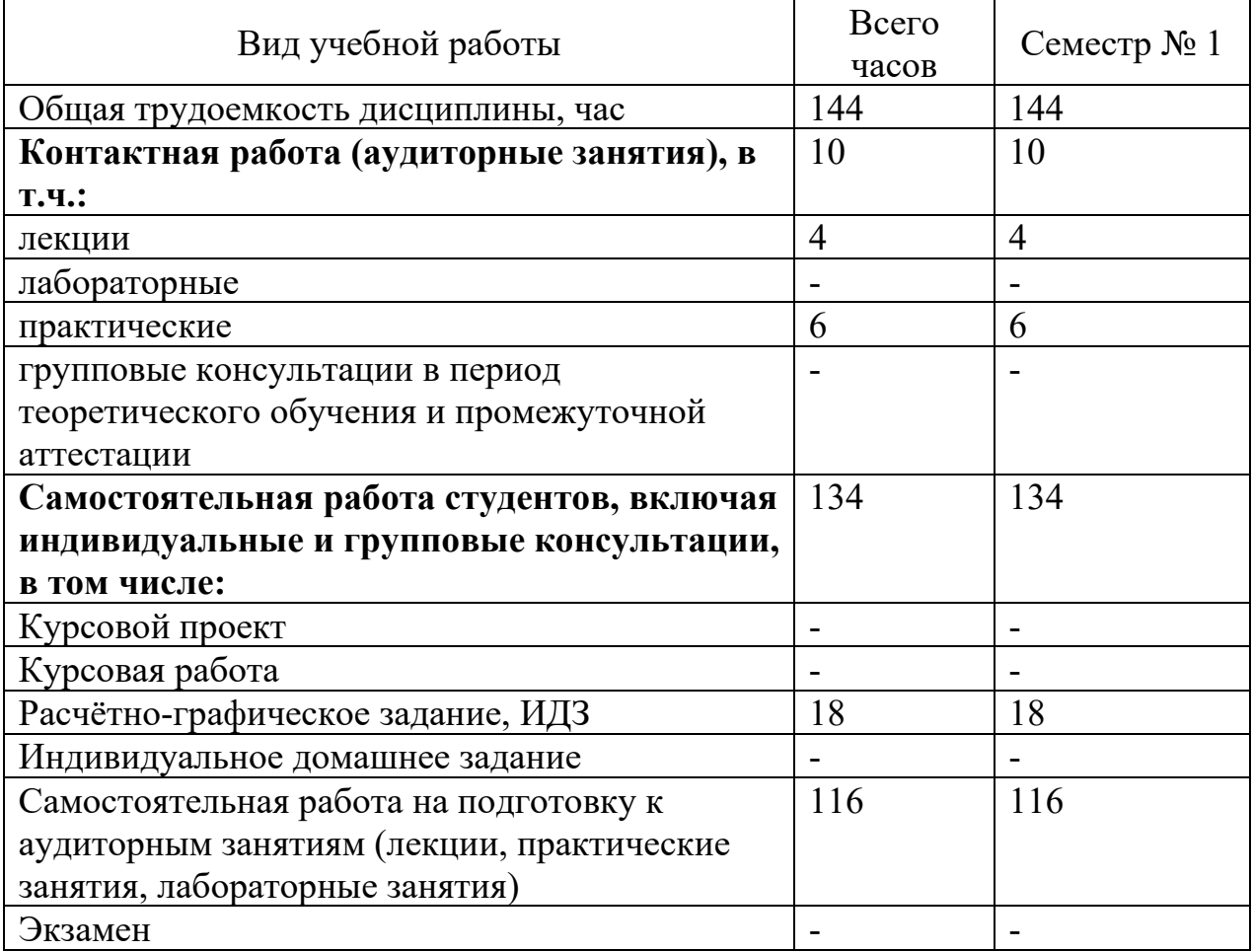

# **4. СОДЕРЖАНИЕ ДИСЦИПЛИНЫ 4.1 Наименование тем, их содержание и объем Курс 1 Семестр 1**

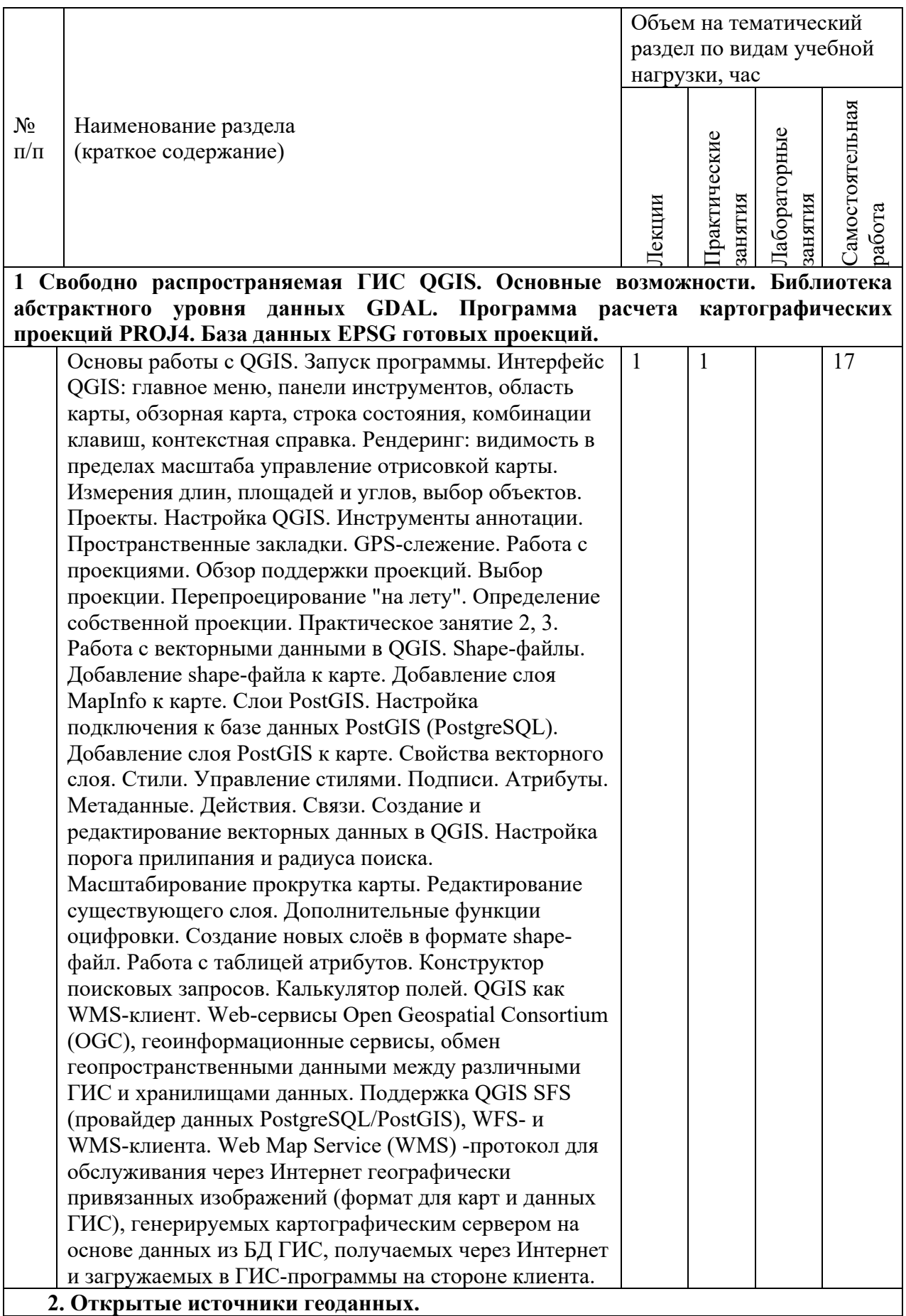

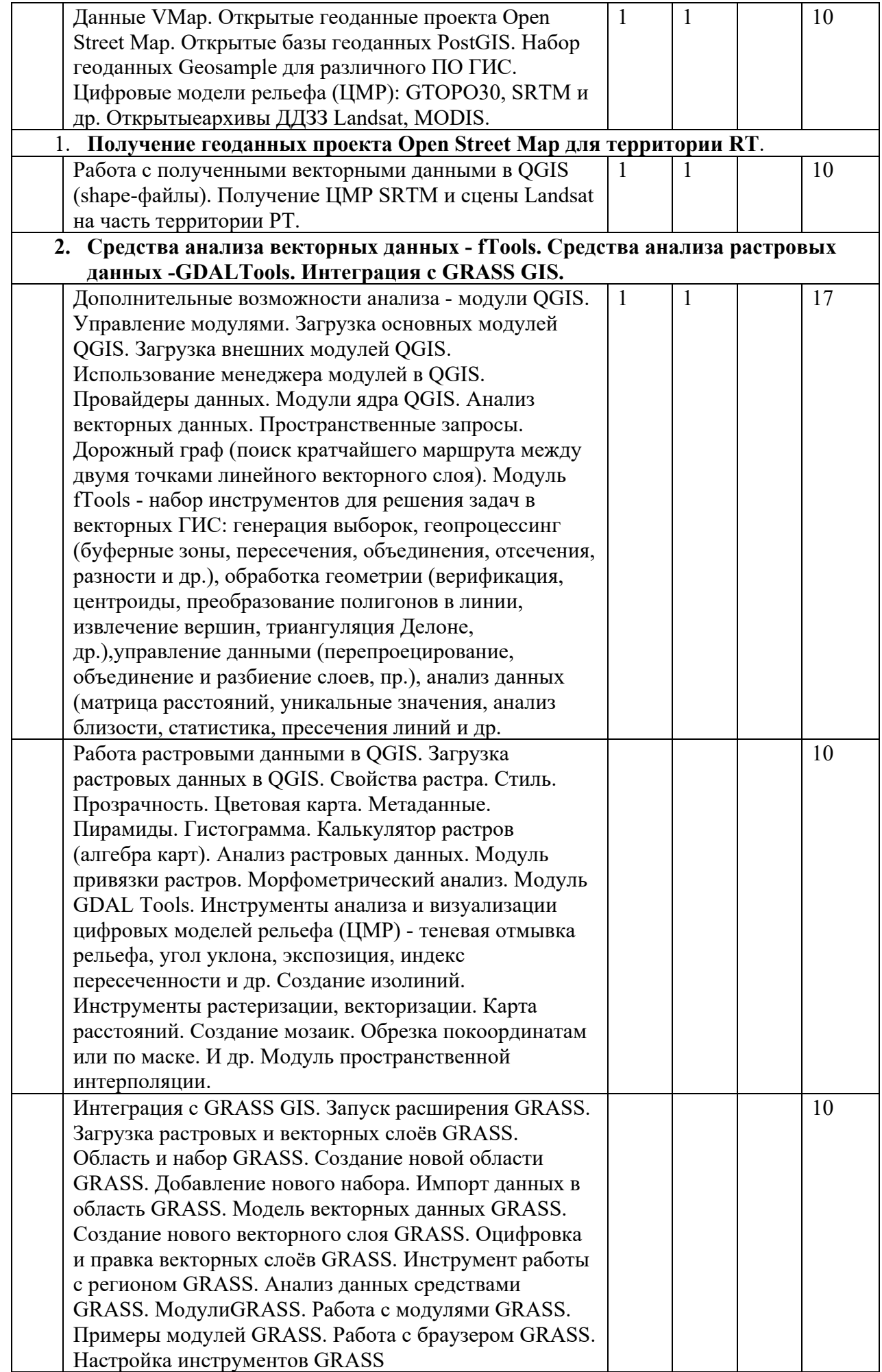

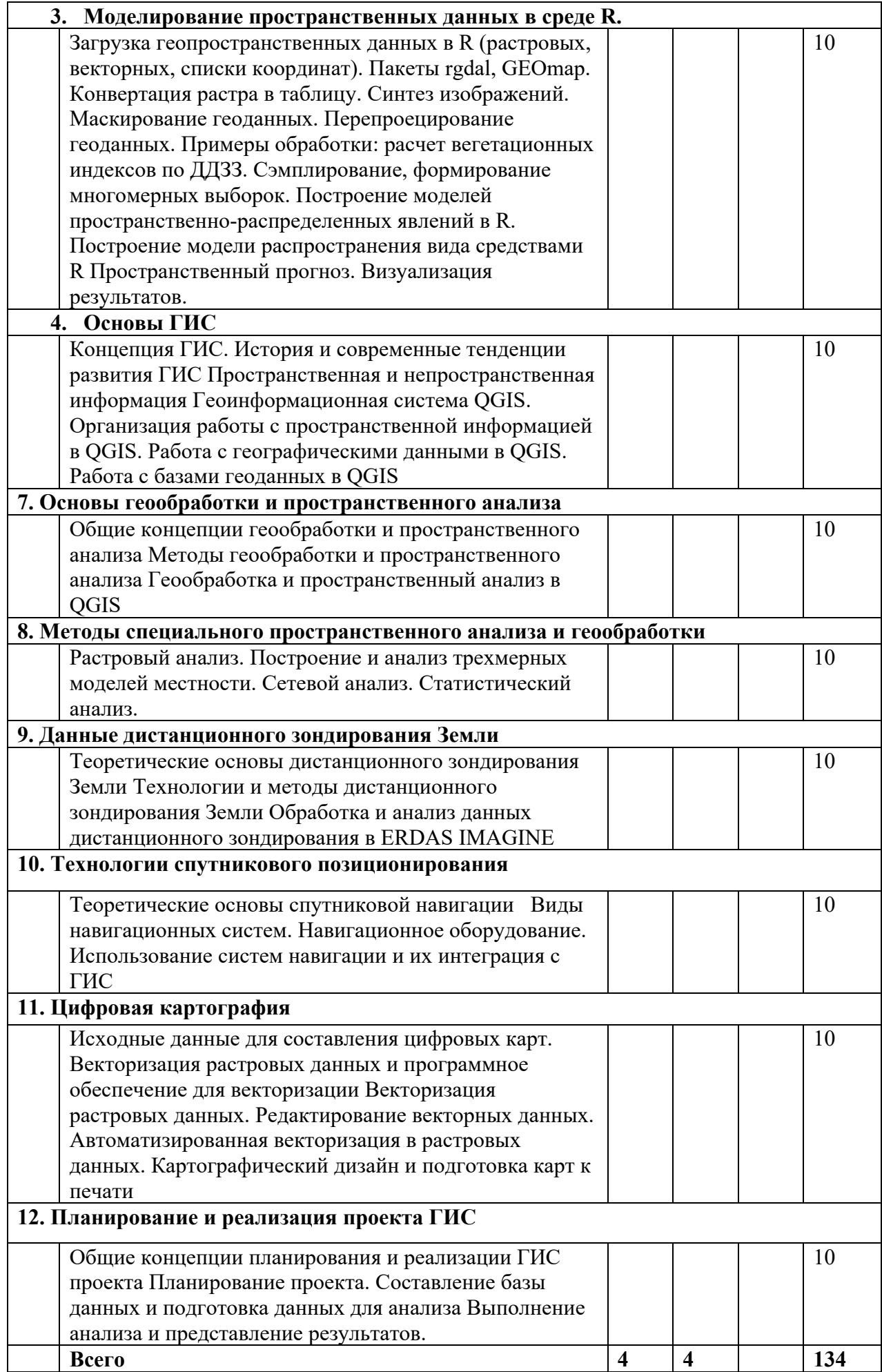

# **4.2.** С**одержание практических (семинарских) занятий Курс 1 Семестр № 1**

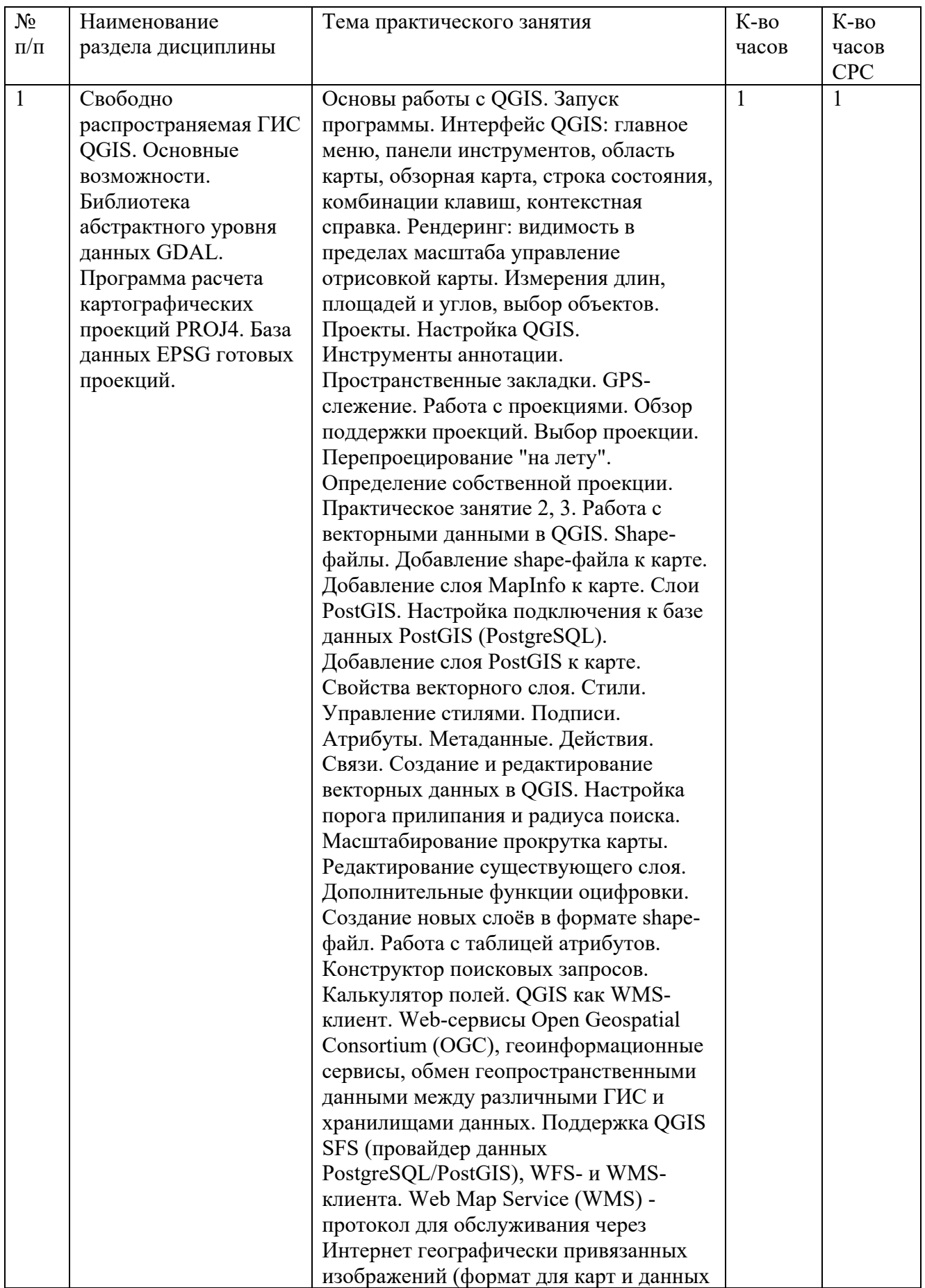

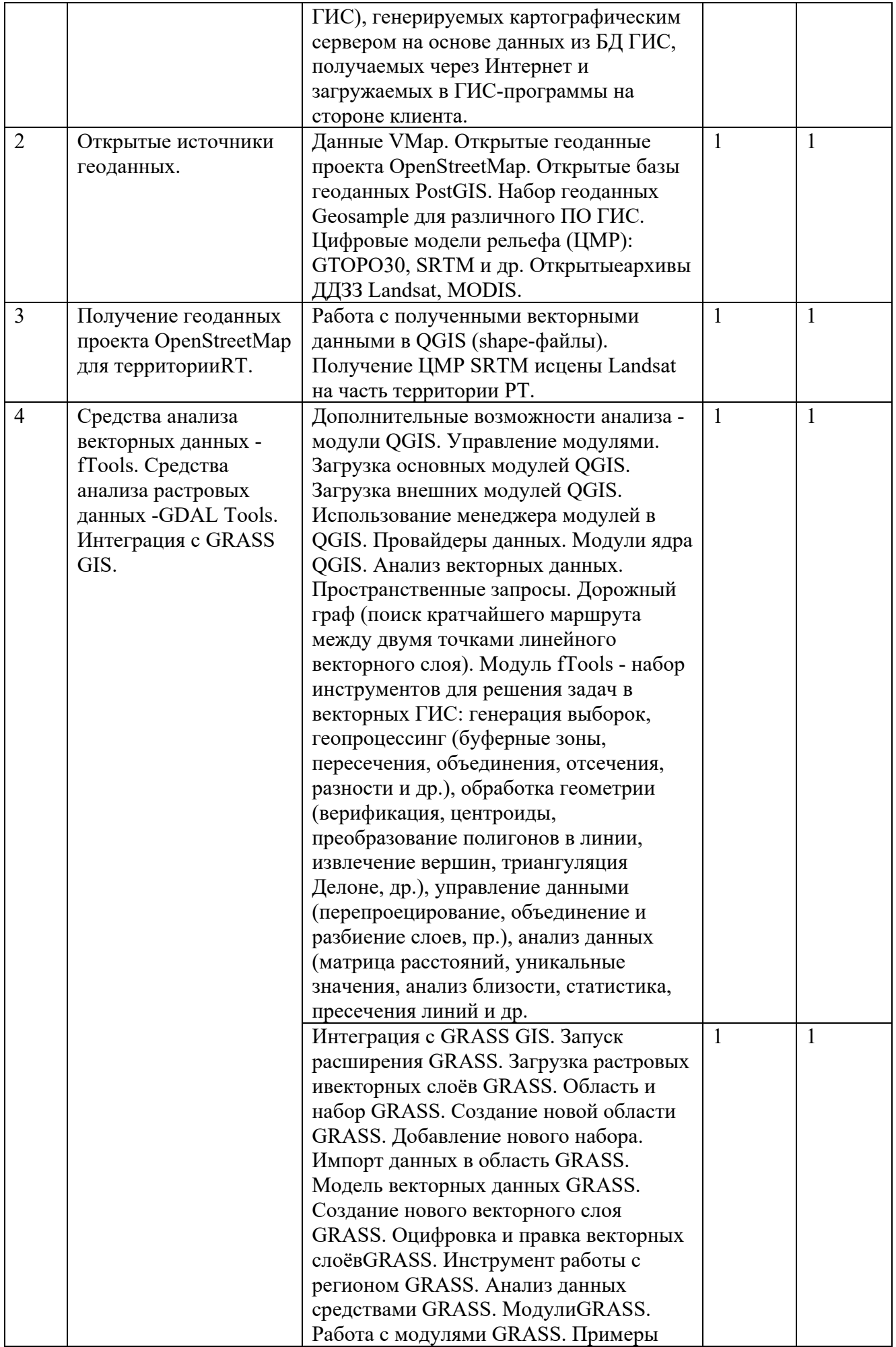

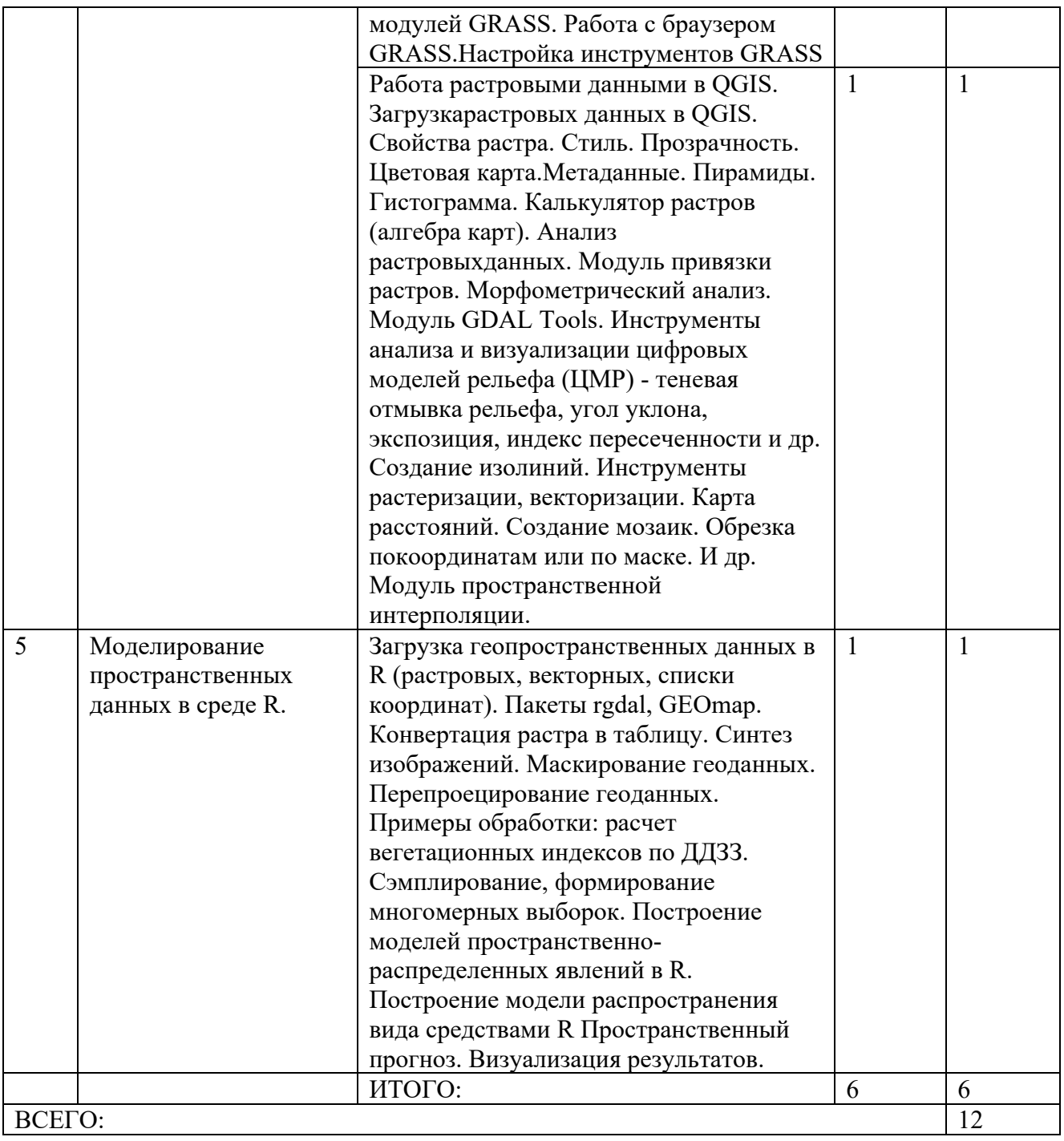

## **4.3.Содержание лабораторных занятий**

Лабораторных работа по данной дисциплине учебным планом не предусмотрены

# **4.4. Содержание курсового проекта/работы**

Курсовой проект/работа по данной дисциплине учебным планом не предусмотрены

## **4.5. Содержание расчетно-графического задания, индивидуальных домашних заданий РГЗ.**

В процессе изучения дисциплины «Компьютерные технологии в науке и производстве» каждый студент должен выполнить 1 расчетно-графическое задание (РГЗ).

При выполнении РГЗ используется литература, рекомендованная по курсу, методические пояснения к работам, а также конспект лекций. Список использованной литературы необходимо привести в конце РГЗ. Студент с помощью учебников должен изучить основные положения транспортного планирования, а затем приступить к выполнению РГЗ в последовательности, установленной заданием. Содержание пишется на одной стороне стандартных листов бумаги с оставлением полей слева 30 мм, сверху и снизу по 20 мм. Все листы, начиная с титульного, нумеруются. Номер страницы ставится в правом верхнем углу листа (на титульном листе номер не ставится). Титульный лист оформляется по форме, образец которой представлен на кафедре или выдается преподавателем.

В содержании РГЗ выделяются разделы, которые начинают с новой страницы, например, имеются два раздела: первый раздел - теоретический вопрос, и второй - решение задачи. Разделы нумеруются арабскими цифрами с точкой.

Изложение РГЗ должно быть кратким, логичным, четким, призванным дать обоснование принятым решениям. Не следует переписывать отдельные листы из учебников и методических указаний. Значения символов и числовых коэффициентов, входящих в формулы, должны быть приведены непосредственно под формулой. Первая строка расшифровки должна начинаться со слова «где» без двоеточия. Все иллюстрации подписываются и нумеруются арабскими цифрами сквозной нумерацией по всей контрольной работе. Расшифровка иллюстраций (название) пишется сверху над рисунком, а его номер - Рис.... - под ним. Если имеются две или более таблиц, то они нумеруются арабскими цифрами сквозной нумерацией. Надпись «Таблица 1» и т.д. помещают над правым верхним углом таблицы. Название таблицы пишут под словом «Таблица». Если таблица только одна, то номер ей не присваивают и слово таблица не пишут. При ссылке в тексте содержания контрольной работы на таблицу, ее пишут «...табл....».

В конце РГЗ студент ставит дату выполнения и свою подпись.

Графический материал к РГЗ выполняется в соответствии с ЕСТД и шаблонами выдаваемыми в печатном или (и) электронном виде на листах формата А4, А3.

РГЗ, выполненные не по вариантам, к защите не принимаются и не зачитываются.

*Тема РГЗ: Анализ территории\_\_\_\_\_\_\_\_\_\_\_\_ на основании документов транспортного планирования.* 

Объем - 10-15 рукописных страниц на формате А4. В конце РГЗ приводится список литературы, на которую, по мере необходимости, делаются ссылки в тексте…..[1-3, 11, 12, 17].

Содержание:

Расчетно-графическое задание

документы транспортного планирования территории (территория выбирается совместно с преподавателем с учетом наличия данных, в

том числе документов транспортного планирования, генерального плана, графа дорог).

Цель работы – сбор, классификация, отображение исходной информации для разработки документов транспортного планирования территорий.

Структура.

- 1. Анализ территории на основании открытых геоинформационных данных (сбор информации, определение ее полноты и возможности использования).
	- 1.1 Граф дорог и его характеристики.
	- 1.2 Общественный транспорт и его характеристики.
	- 1.3 Зонирование территорий на основе генерального плана.
	- 1.4 Анализ парковочного пространства
	- 1.5 Анализ точек притяжения населения
	- 1.6 Анализ плотности проживающего населения
	- 1.7 Анализ плотности распределения рабочих мест
- 2. Разработка таблиц атрибутивной информации для анализа территории.
	- 2.1 Атрибутивная информация по дорогам общего пользования и улично-дорожной сети
	- 2.2 Атрибутивная информация для пешеходных связей
	- 2.3 Атрибутивная информация для остановок общественного транспорта
	- 2.4 Атрибутивная информация для маршрутов движения общественного транспорта
	- 2.5 Атрибутивная информация для зон территорий с точки зрения генерального плана
	- 2.6 Атрибутивная информация для парковочного пространства
	- 2.7 Атрибутивная информация для точек притяжения населения
	- 2.8 Атрибутивная информация по распределению населения (вид застройки, расчет жилых и нежилых площадей)
	- 2.9 Атрибутивная информация для расчета количества рабочих мест.
- 3. Анализ территории
	- 3.1 сводная информация по графу дорог (общая протяженность, в том числе по ширине и кол-ву полос, зон ограничений скорости движения, в дворовых территориях, в борту, расчет площадей)
	- 3.2 сводная информация по графу пешеходных и СИМ связей (общая протяженность, в том числе по ширине и виду покрытия, в дворовых территориях, в борту, расчет площадей)
	- 3.3 сводная информация по остановам общественного транспорта (проходящие маршруты, расписание прибытия, наличие объектов благоустройства, наличие освещения, пешеходных подходов)
	- 3.4 сводная информация по маршрутам движения общественного транспорта (маршруты движения (поостановочные), расписание движения, тип транспортного средства по вместимости.
	- 3.5 Сводная информация по транспортным зонам генерального плана.
	- 3.6 Сводная информация по парковочному пространству (площадь, вместимость, способ постановки, оснащение техническим средства организации движения, режим функционирования)
	- 3.7 Сводная информация по точкам притяжения населения (функциональное назначение, площадь, график работ, количество работающего персонала, количество посетителей, график приема посетителей)
- 3.8 Сводная информация по распределению населения (вид застройки, площадь застройки, количество проживающих на территории)
- 3.9 Сводная информация по количеству рабочих мест на территории.
- 4. Результаты сбора и анализа информации Картограммы
	- 4.1 графа дорог
	- 4.2 пешеходных и СИМ
	- 4.3 остановок общественного транспорта
	- 4.4 маршруты движения общественного транспорта
	- 4.5 транспортные зоны генерального плана.
	- 4.6 парковочного пространства
	- 4.7 точек притяжения населения
	- 4.8 распределения населения
	- 4.9 распределение рабочих мест.

# **Пример отображения итоговых картографических отчетов**

4.1 граф дорог

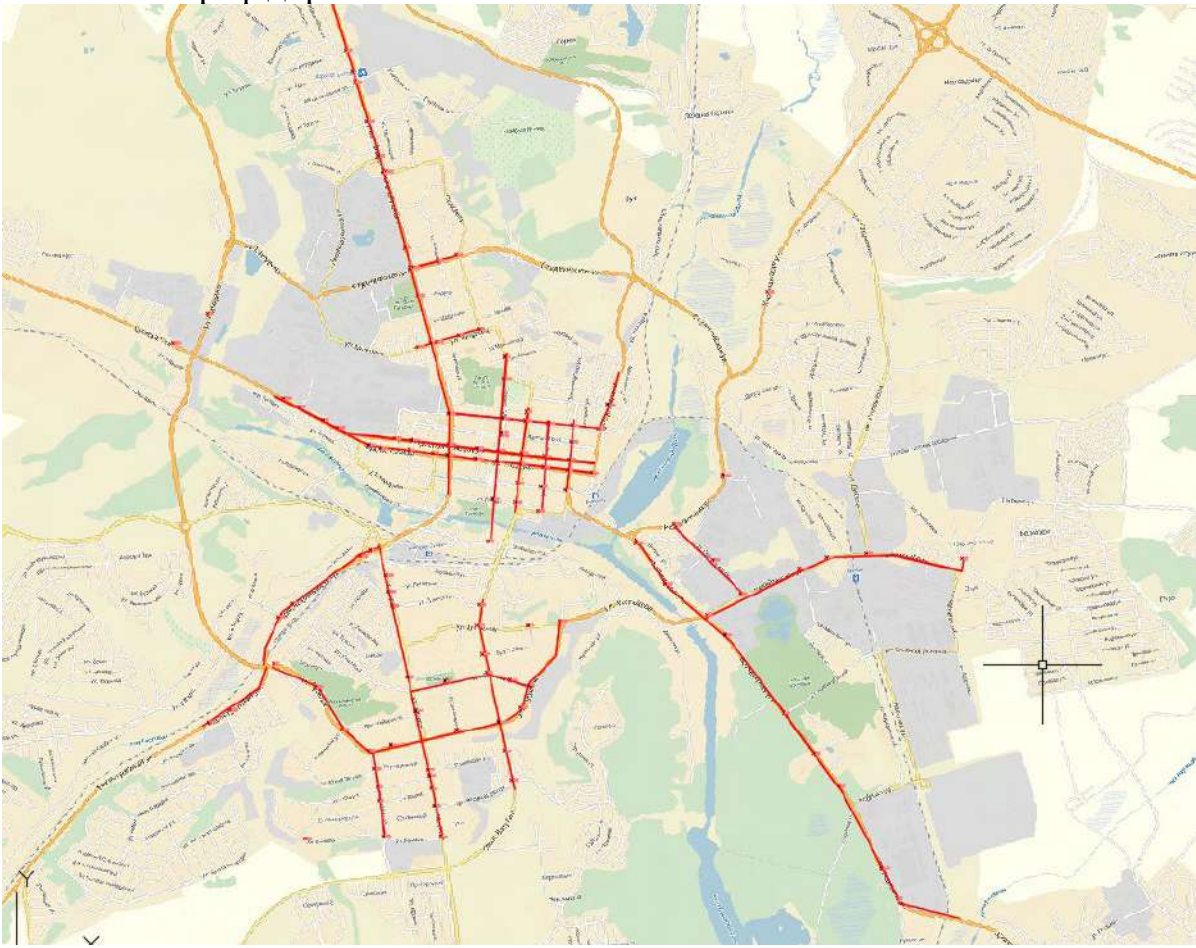

# 4.2 пешеходные и СИМ связи

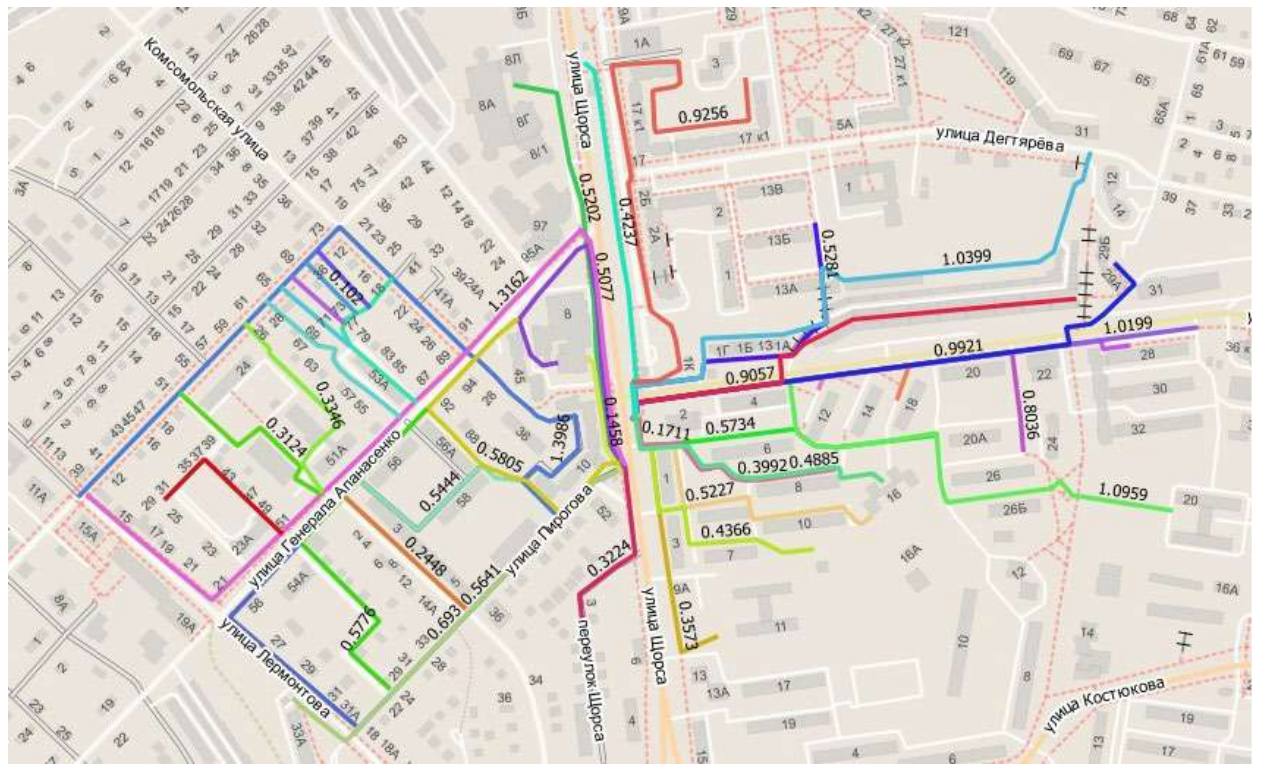

4.3 Остановки общественного транспорта

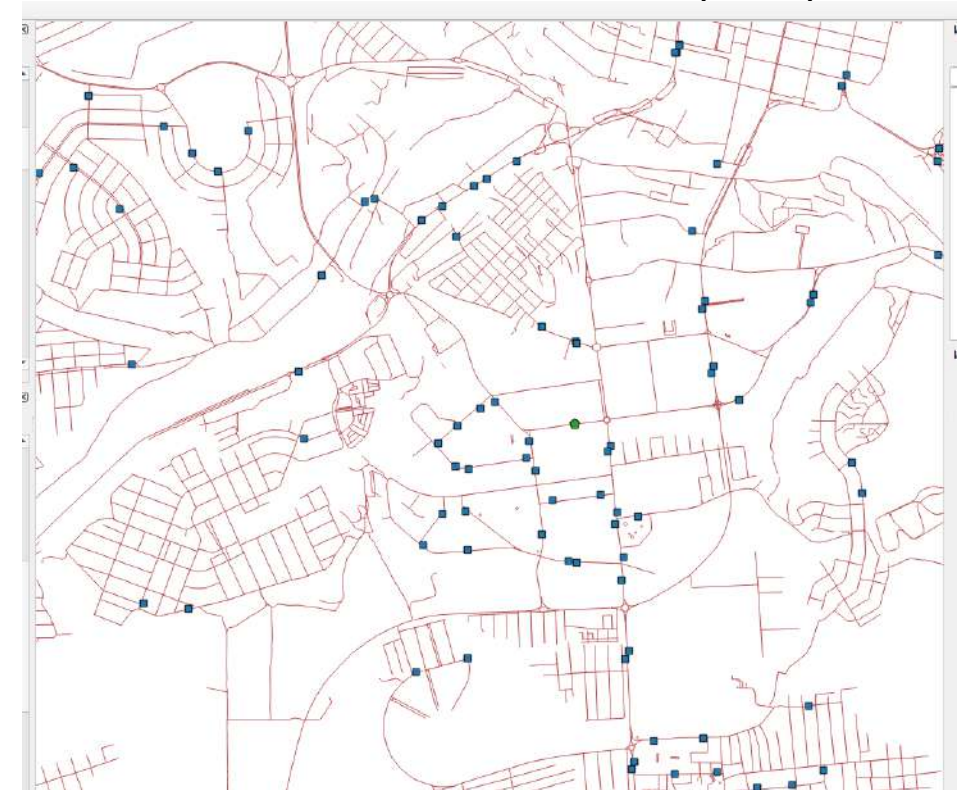

4.4 Маршруты движения общественного транспорта

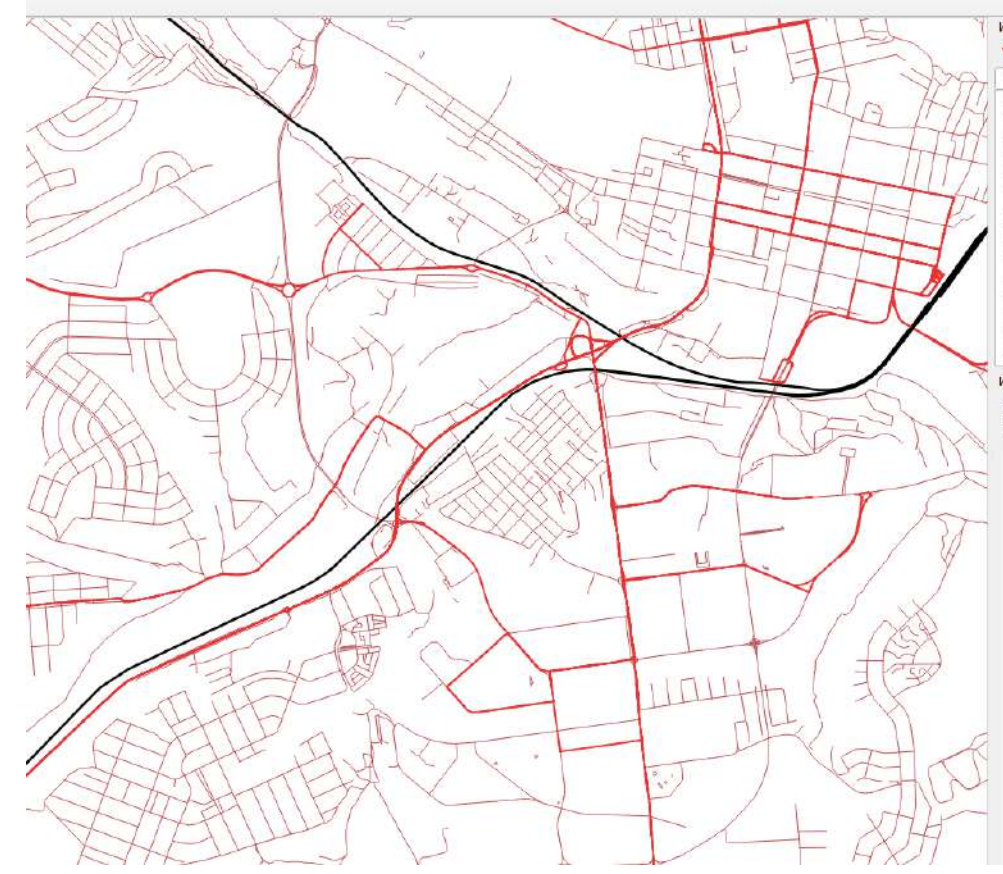

4.5 Транспортные зоны генерального плана

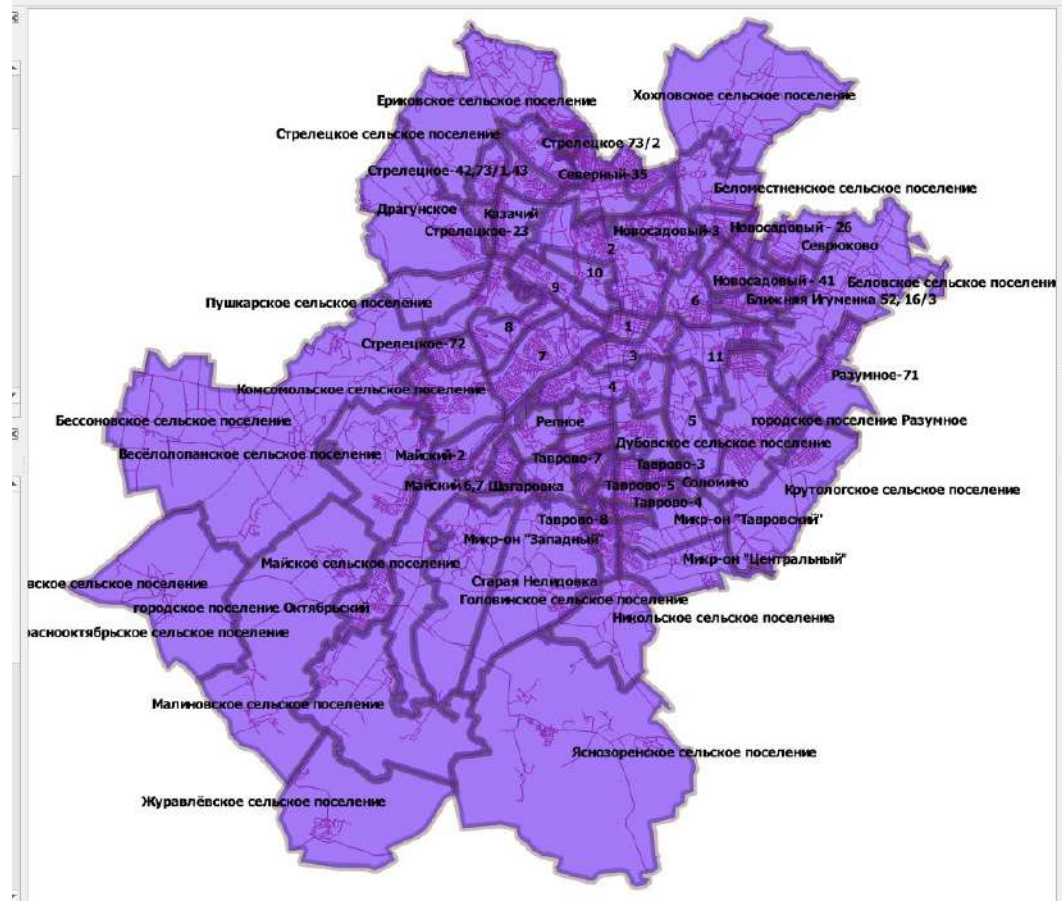

4.6 Размещение парковочного пространства

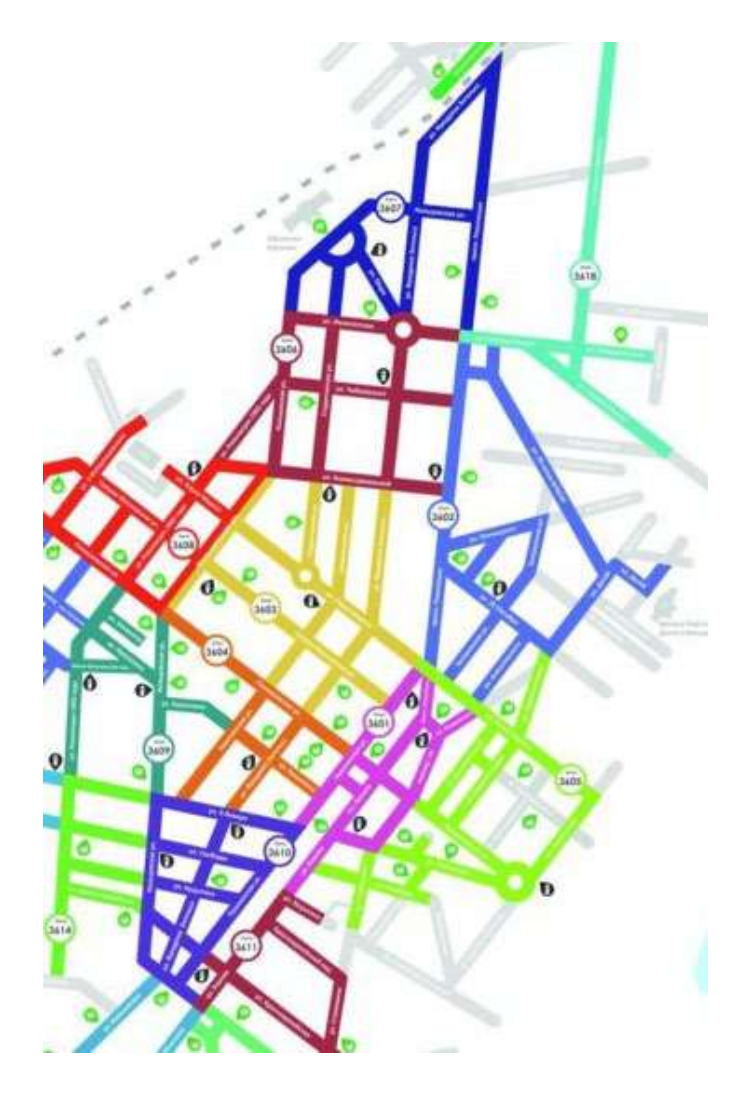

4.7 Точки притяжения населения

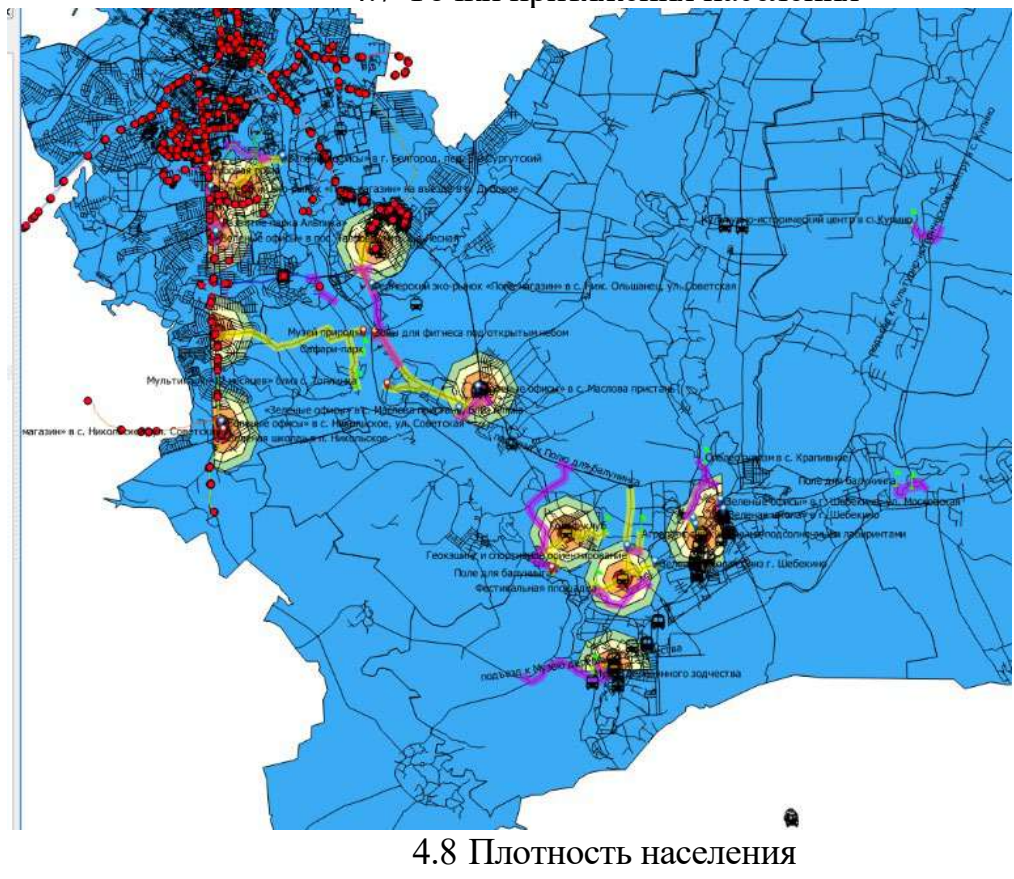

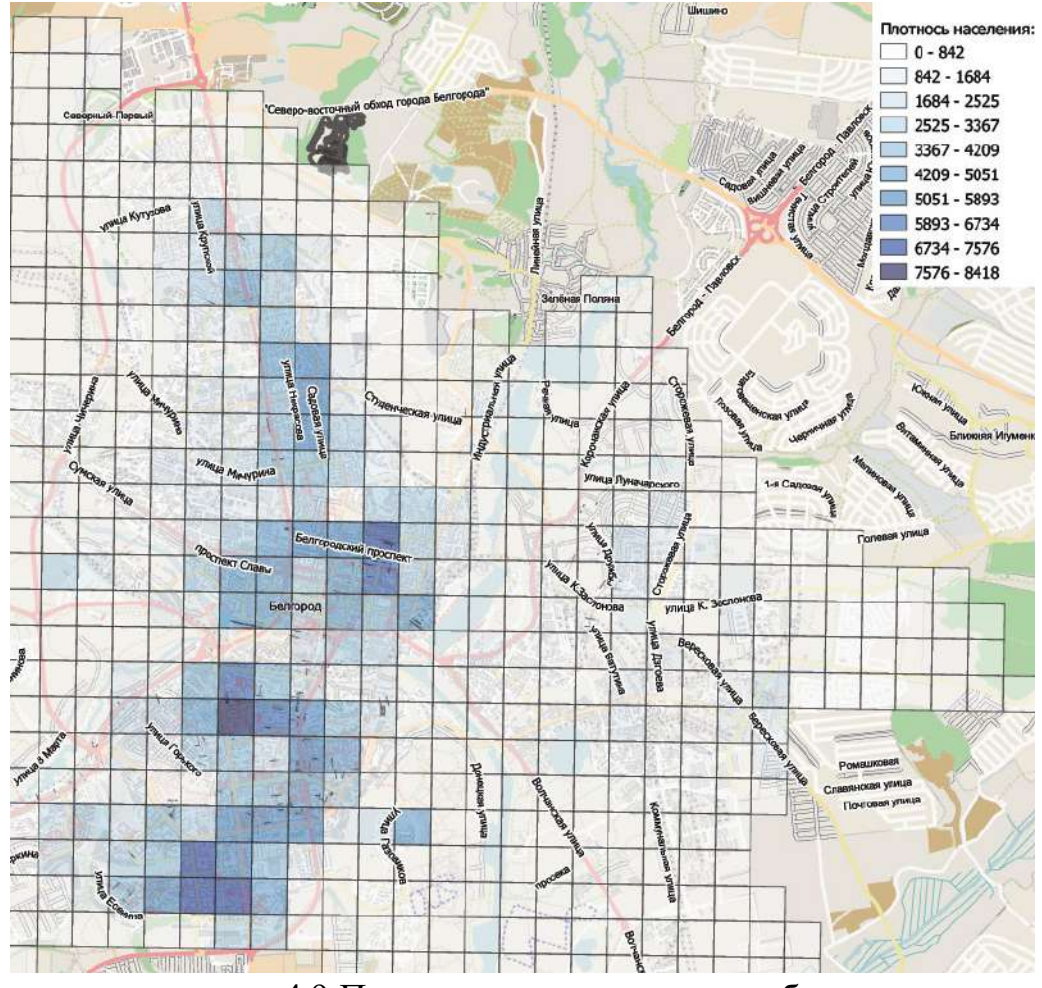

4.9 Плотность распределения рабочих мест

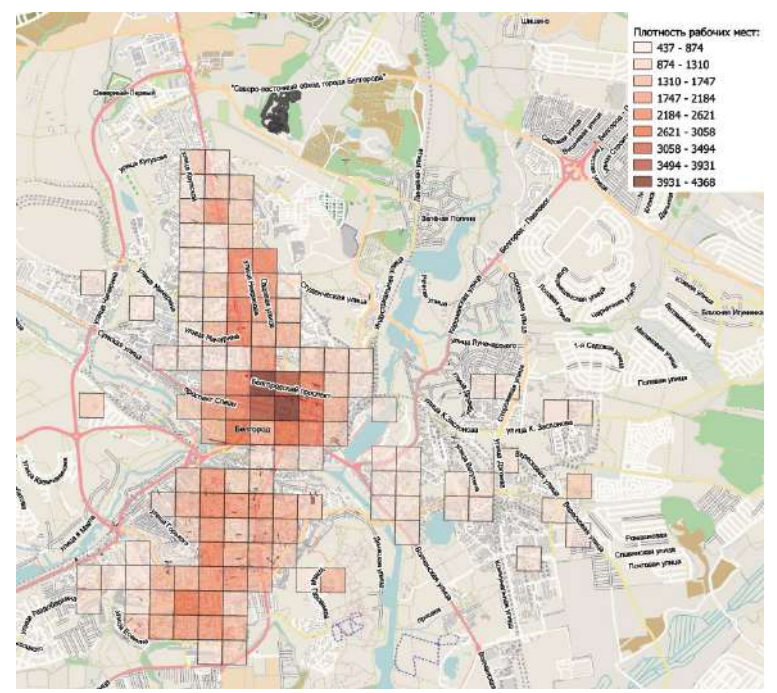

Результаты работы передаются для проверки в виде shp файлов.

## **5. ОЦЕНОЧНЫЕ МАТЕРИАЛЫ ДЛЯ ПРОВЕДЕНИЯ ТЕКУЩЕГО КОНТРОЛЯ, ПРОМЕЖУТОЧНОЙ АТТЕСТАЦИИ 5.1. Реализация компетенций**

**Компетенция ОПК-5** Способен применять инструментарий формализации научно-технических задач, использовать прикладное программное обеспечение для моделирования и проектирования систем и процессов

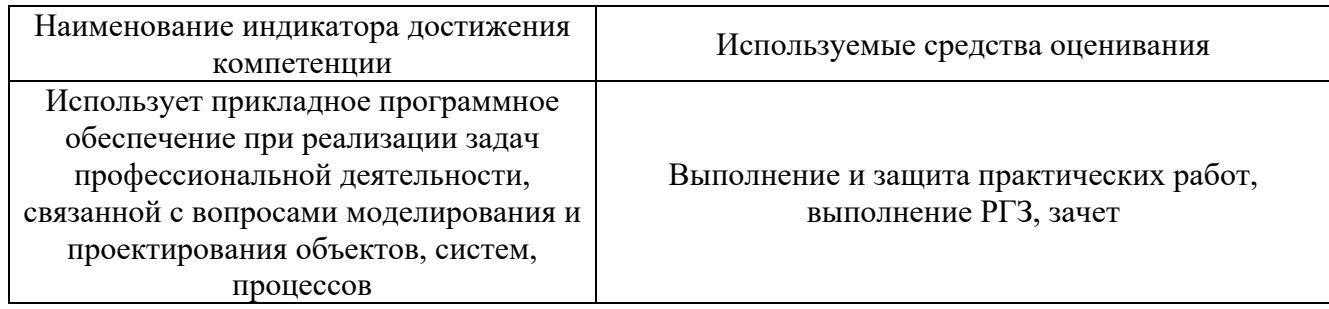

### **5.2. Типовые контрольные задания для промежуточной аттестации**

### **5.2.1. Перечень контрольных вопросов для зачета**

#### **Вопросы для контроля освоения компетенции ОПК-5**

- 1. Основные понятия в геоинформатике.
- 2. Структура и связи геоинформатики. Картография и геоинформатика.
- 3. Структура и функции типовой ГИС.
- 4. Виды ГИС.
- 5. Основные этапы создания ГИС.
- 6. Технические средства вода данных.
- 7. Технические средства обработки и преобразования данных.
- 8. Технические средства визуализации данных.
- 9. Программное обеспечение ввода данных.
- 10. Программы преобразования, обработки и анализа данных.
- 11. Программное обеспечение вывода информации.
- 12. Виды информации в ГИС.
- 13. Способы представления и организации данных в ГИС.
- 14. Применение идентификаторов, классификаторов и форматов данных.
- 15. Основные понятия ГИС картографирования.
- 16. Общая технологическая схема ГИС картографирования.
- 17. Требования к качеству цифровых карт.
- 18. Спутниковая навигационная система
- 19. Значение и области применения спутниковой навигационной системы.
- 20. Картографические проекции, системы координат, реперы.
- 21. Работа с редактором легенды.
- 22. Работа с таблицами.
- 23. Преобразование в шейп файлы и задание картографической проекции.
- 24. Редактирование графиков.
- 25. Создание нового слоя.
- 26. Оцифровка квартальной сети.
- 27. Создание буферных зон (однозонных).
- 28. Создание буферных зон (многозонных).
- 29. Создание буферных зон (по полю атрибута).
- 30. Работа с запросами.
- 31. Работа с функцией выборка темой.
- 32. Создание таблиц и графиков по данным таблиц.
- 33. Редактирование графики в слоях.
- 34. Создание слоев (точечных, линейных, полигональных).
- 35. Редактор легенды и его функции.
- 36. Пример оцифровки.
- 37. Редактирование таблиц.
- 38. Применение функции запросов.
- 39. Преобразование в шейп файлы и задание картографической проекции.
- 40. Создание буферных зон (по полю атрибута).

# **5.2.2. Перечень контрольных материалов для защиты курсового проекта/ курсовой работы**

Курсовой проект/ курсовая работа не предусмотрены по рабочему плану

# **5.3. Типовые контрольные задания (материалы) для текущего контроля в семестре**

## **5.3.1. Текущий контроль по практическим занятиям**

осуществляется в форме выполнения лабораторных работ, устного опроса и собеседования по контрольным вопросам

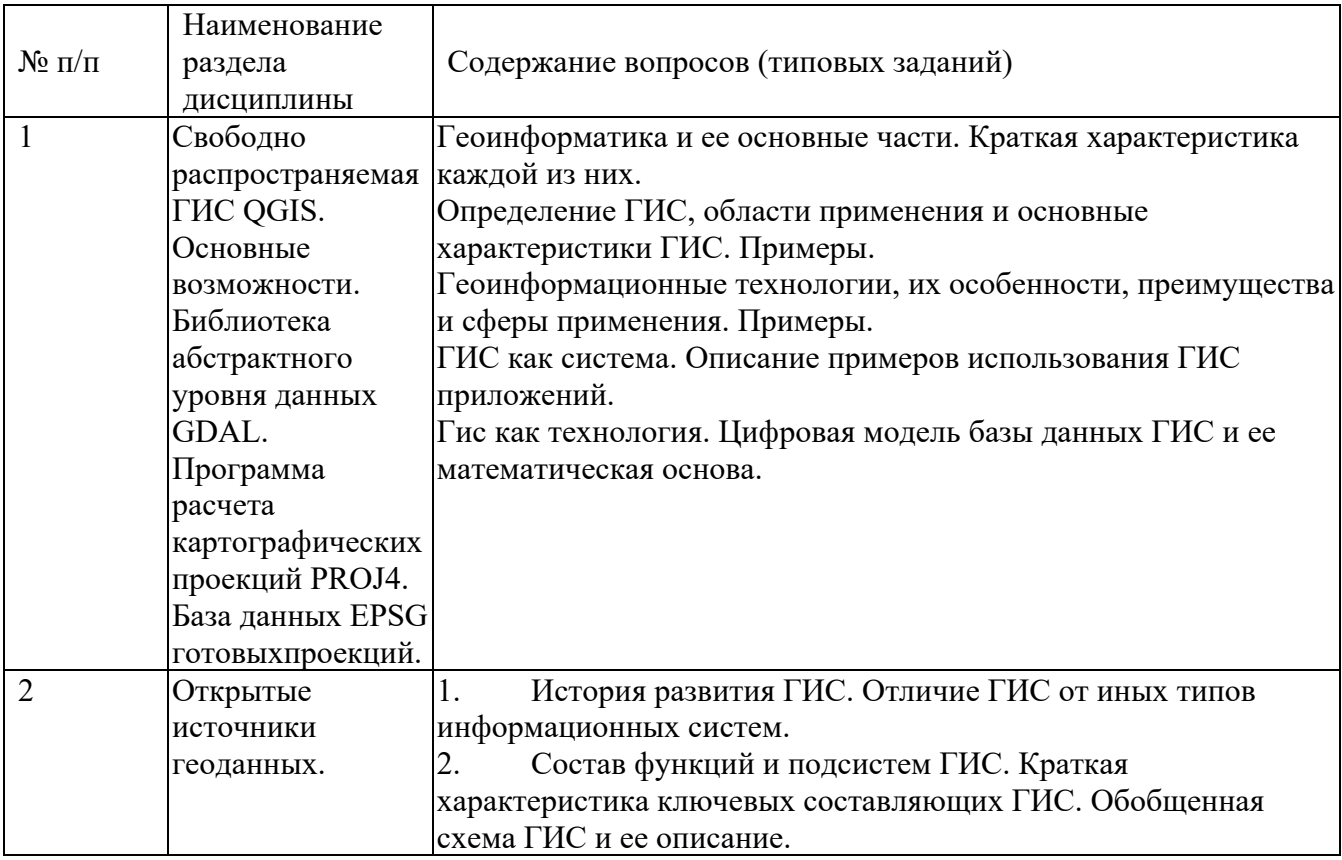

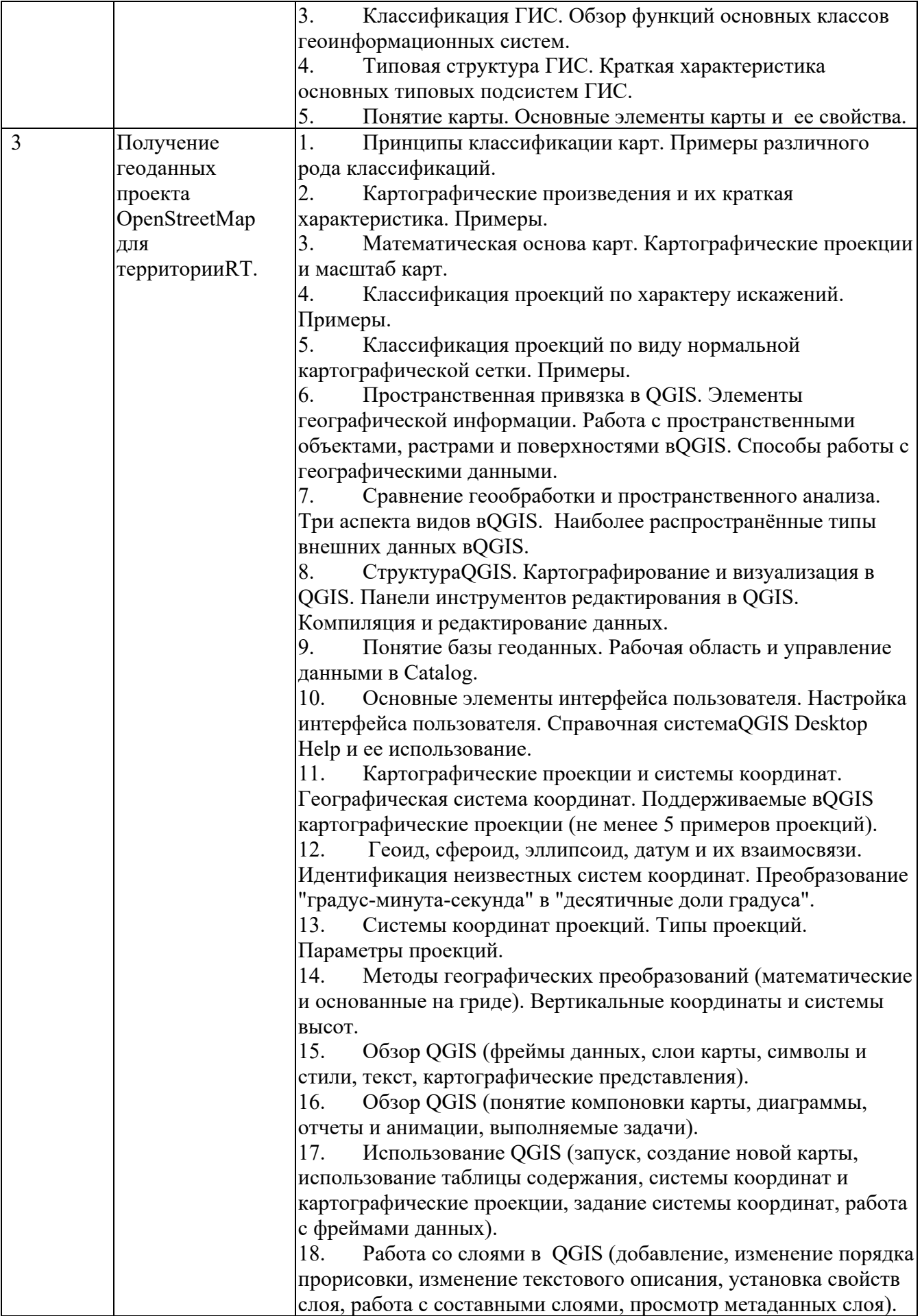

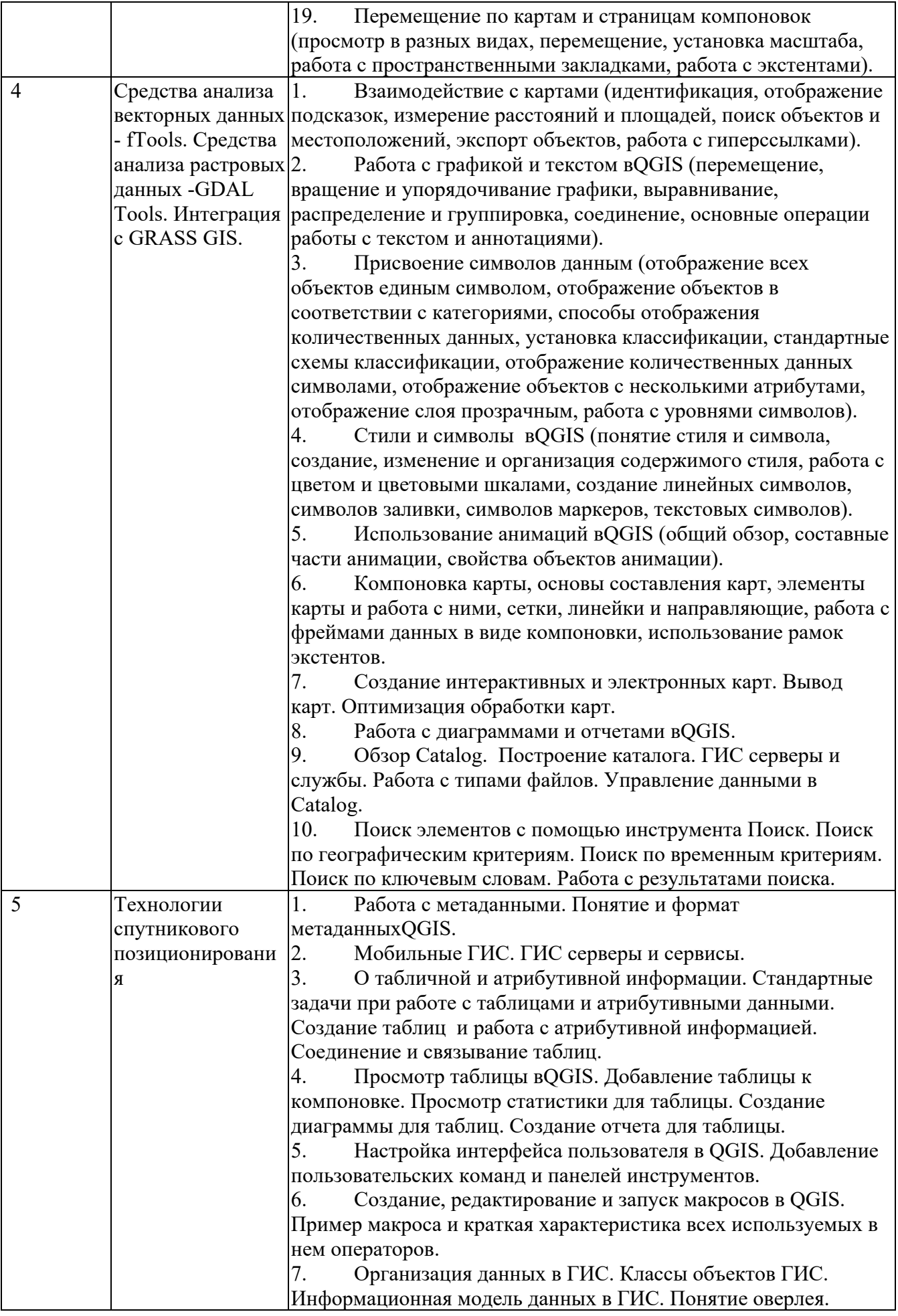

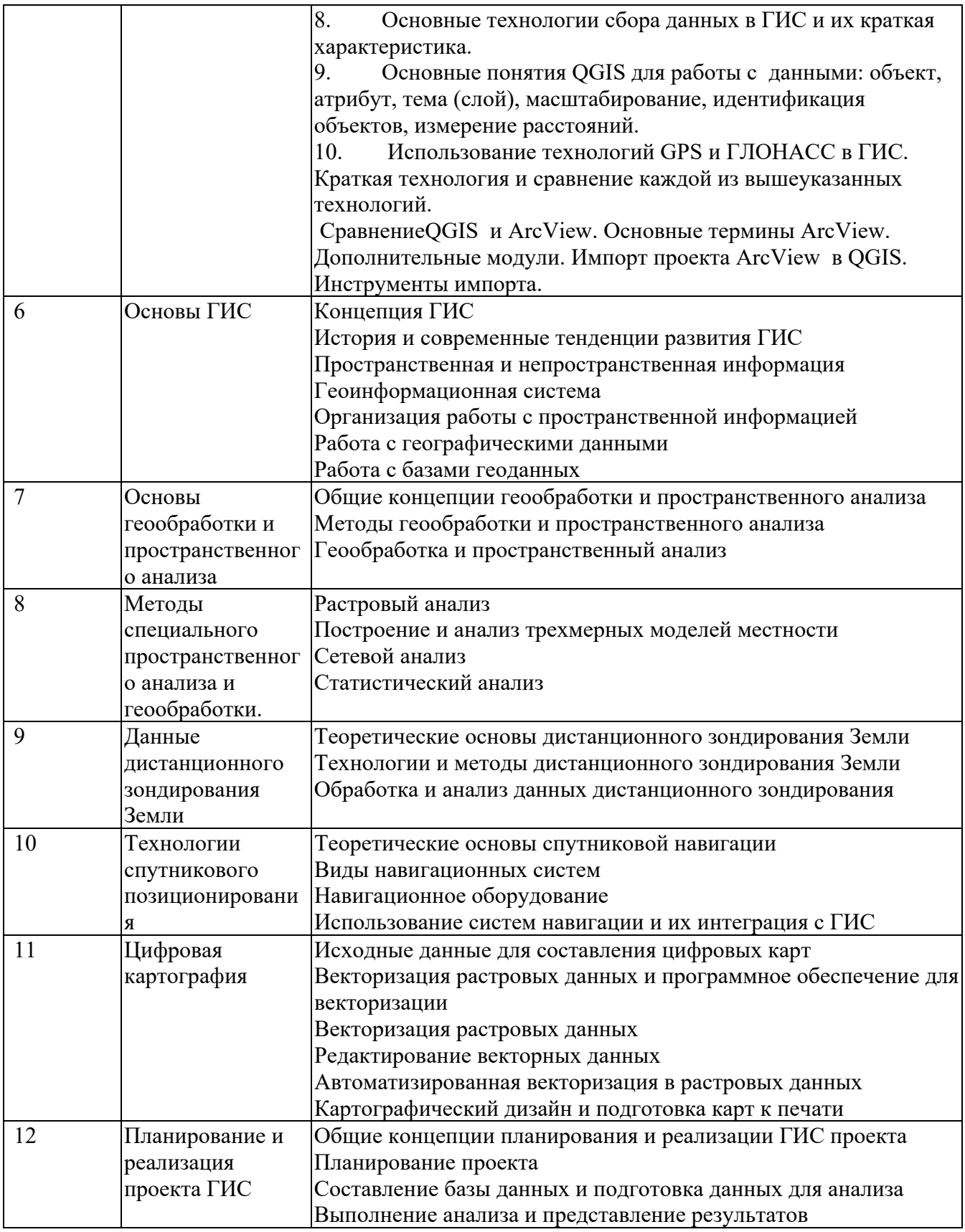

### **5.4. Описание критериев оценивания компетенций и шкалы оценивания**

При промежуточной аттестации в форме зачета, используется следующая шкала оценивания: зачтено, незачтено.

**Критерии оценивания достижений в соответствие с компетенцией ОПК-5.**  Способен применять инструментарий формализации научно-технических задач, использовать прикладное программное обеспечение для моделирования и проектирования систем и процессов

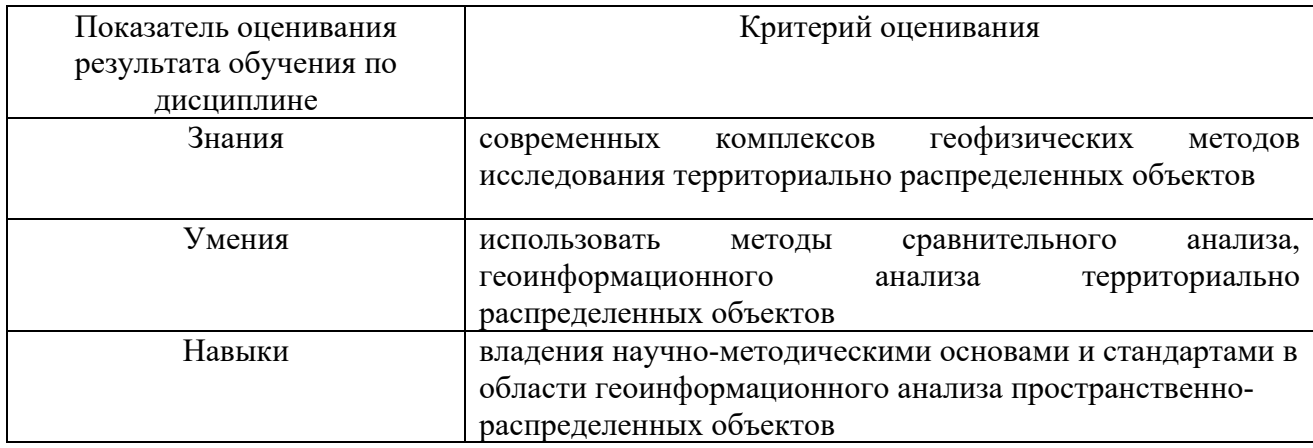

Оценка преподавателем выставляется интегрально по всем показателям и критериям оценивания.

.<br>Оценка сформированности компетенций по показателю Знания.

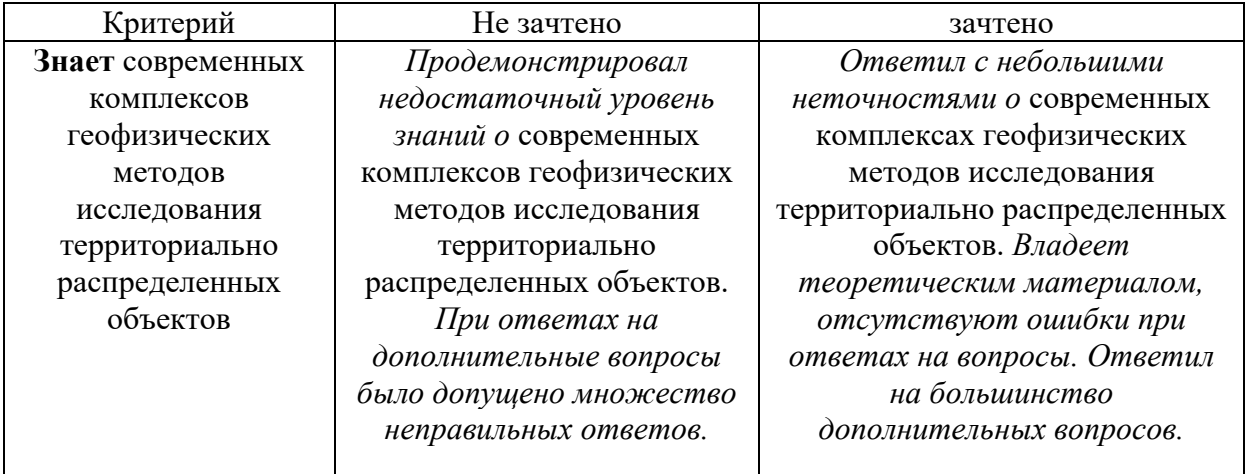

# Оценка сформированности компетенций по показателю Умения.

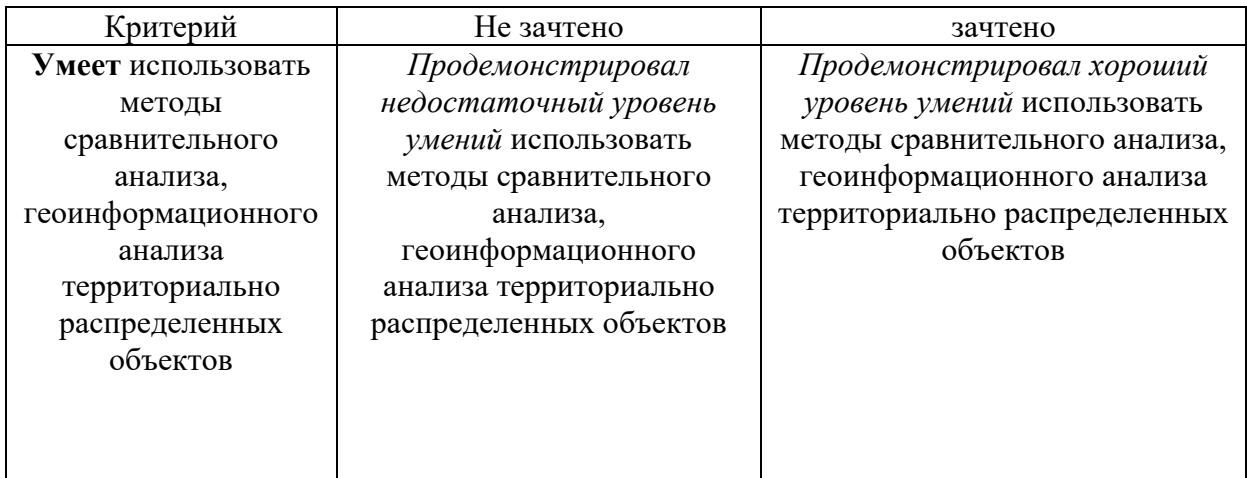

Оценка сформированности компетенций по показателю Навыки.

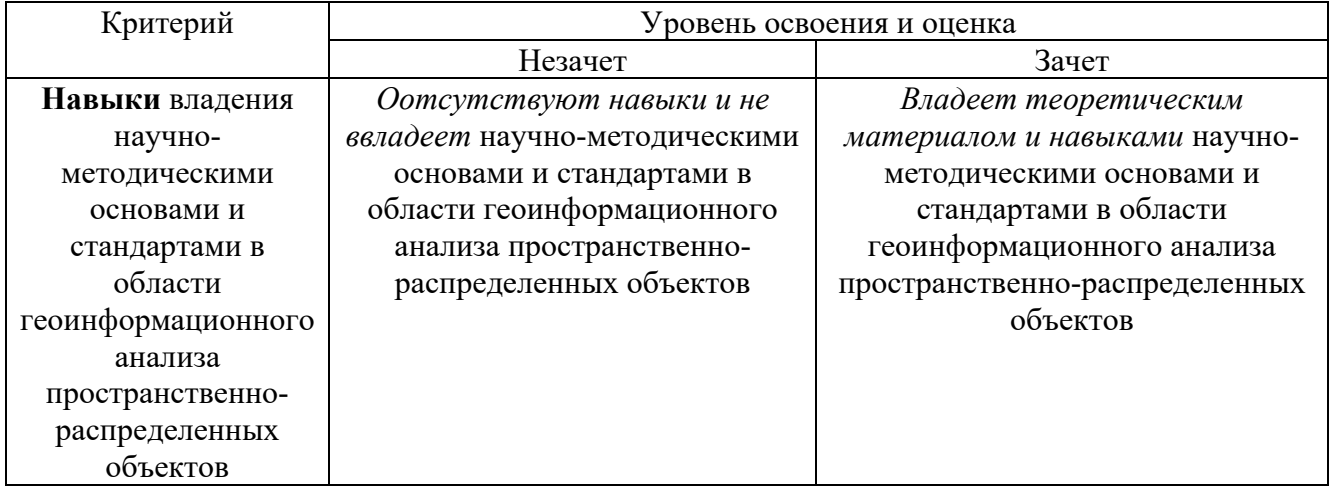

# **6. МАТЕРИАЛЬНО-ТЕХНИЧЕСКОЕ И УЧЕБНО-МЕТОДИЧЕСКОЕ ОБЕСПЕЧЕНИЕ**

# **6.1. Материально-техническое обеспечение**

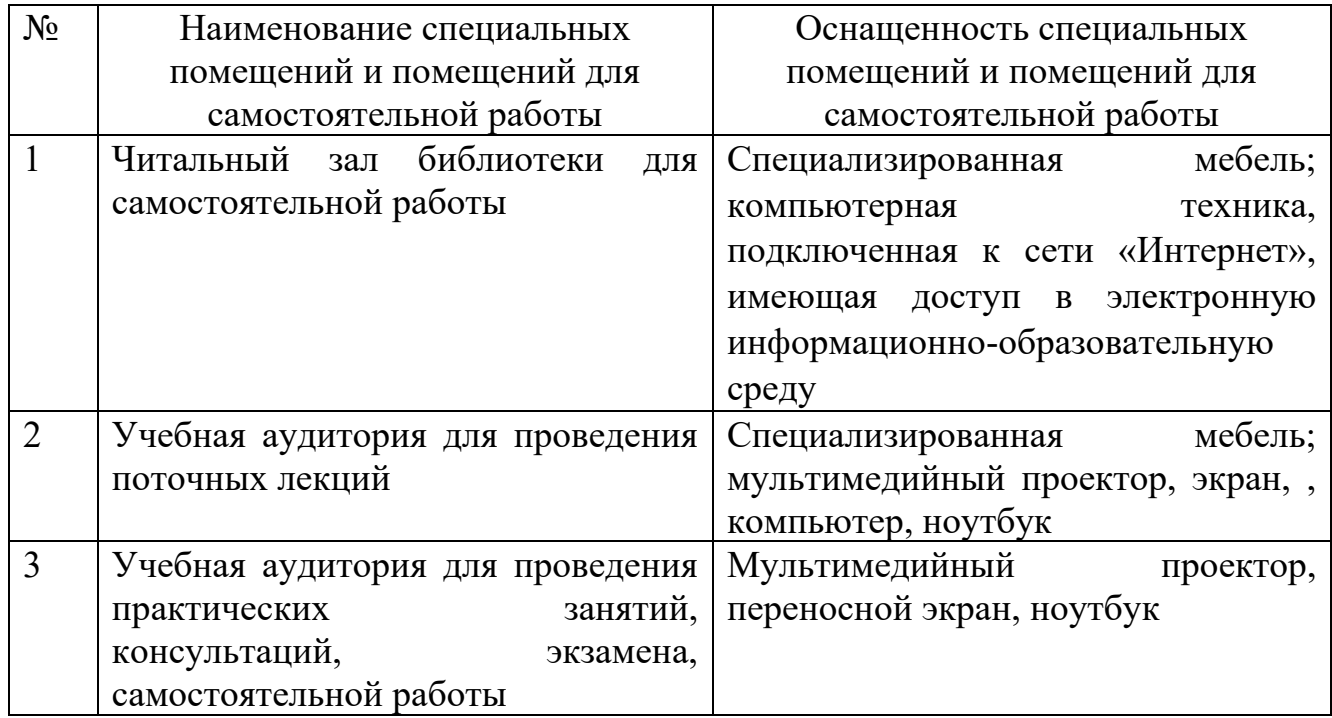

## **6.2. Лицензионное и свободно распространяемое программное обеспечение**

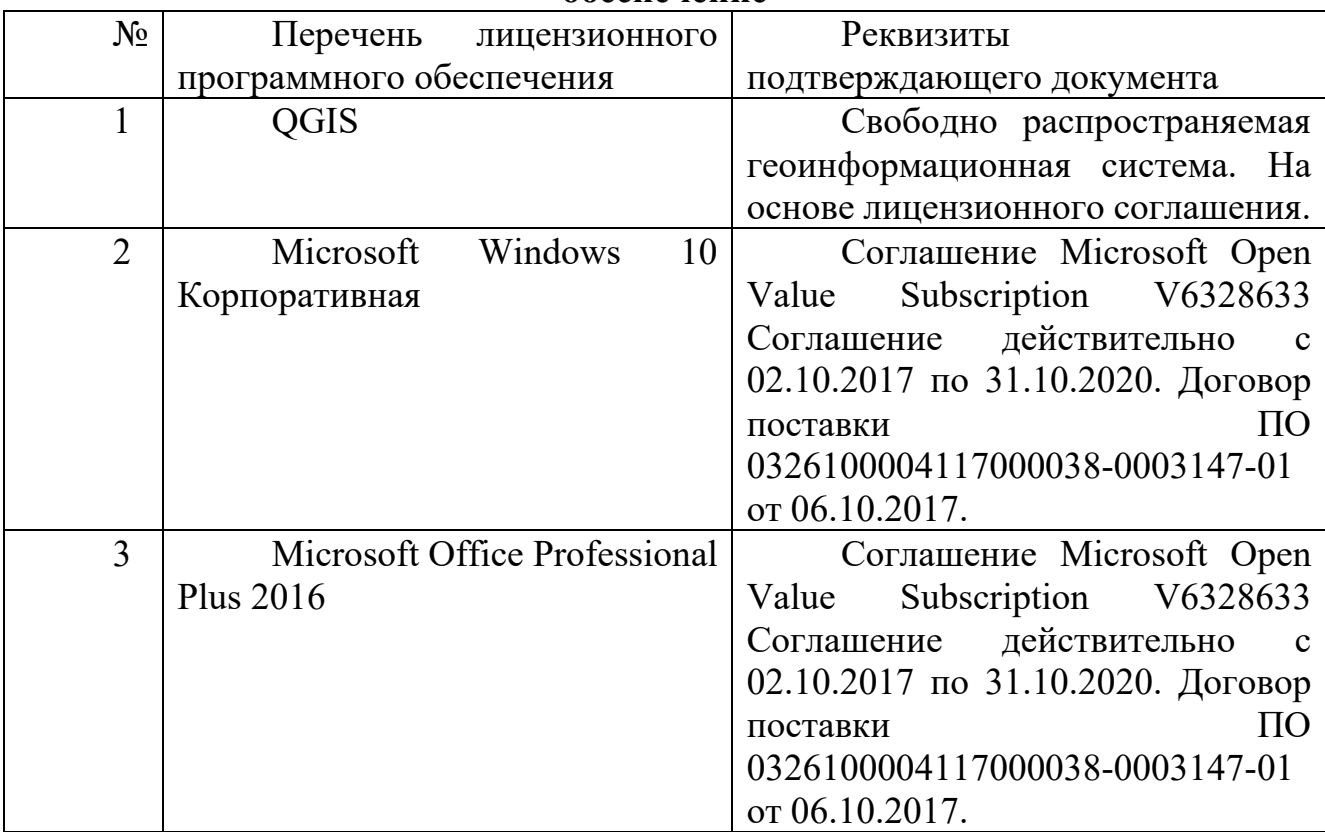

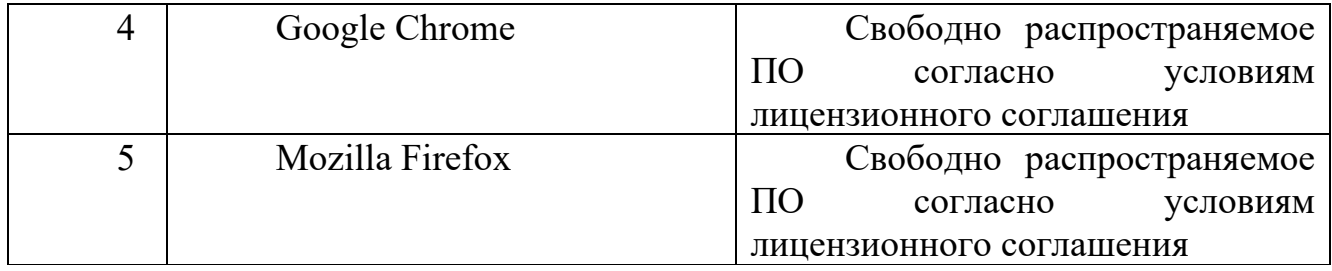

### **6.3. Перечень учебных изданий и учебно-методических материалов**

1. Дрю, Д. Теория транспортных потоков и управления ими / Д. Дрю. – Сборник задач и упражнений по геоинформатике: учеб. пособие / под ред. проф. В.С. Тикунова. - Москва: Академия, 2005. - 556 с. - (Высшее профессиональное образование).

2. Дистанционное зондирование и графические информационные системы : учеб. пособие / И. К. Лурье, А. Г. Косиков, Л. А. Ушакова и др. - Москва : Научный мир, 2004 - Ч.3 : Компьютерный практикум по цифровой обработке изображений и созданию ГИС. - 2004. - 147 с.

3. Геоинформатика в дорожной отрасли : учеб. пособие / А. В. Скворцов, П. И. Поспелов, А. А. Котов. - Москва : Издательство МАДИ, 2005. - 248 с

4. Геоинформационные системы : учеб. пособие / И. Г. Журкин, С. В. Шайтура ; ред. И. Г. Журкин. - Москва : КУДИЦ-ПРЕСС, 2009. - 272 с.

# **6.2. Перечень дополнительной литературы**

1. Кадастр земель зарубежных стран : учеб. пособие / Е. А. Нестеровский. - Минск : ИВЦ Минфина, 2007. - 285 с

2. Градостроительный кадастр с основами геодезии : учеб. по направлению "Архитектура" / Е. В. Золотова, Р. Н. Скогорева. - Москва : Архитектура-С, 2009. - 175 с. - (Специальность "Архитектура").

3. Картография и ГИС : учеб. пособие / В. П. Раклов ; Государственный университет по землеустройству. - Киров : Константа ; Москва : "Академический Проект", 2011. - 214 с

## **6.3. Перечень интернет ресурсов**

1.<http://www.iprbookshop.ru/13941>

- 2. http://gis-[lab.info/docs.html](http://gis-lab.info/docs.html)
- 3. www.qgis.org/ru/docs/